#### **Collection Methods**

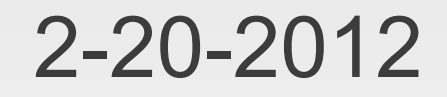

# **Opening Discussion**

- Minute essay comments:
	- **Exciting tech for 2012.**
	- **Calling collection methods.**
	- **Do I like Star Trek, Star Wars, ...?**
	- What are lists and arrays best used for?
	- Good ultrabook for Ubuntu?
	- Splitting lists into 3+ parts.
	- E Ignoring string case.
	- **Methods we are using work on both arrays and** lists.

#### **More**

- **Meaning of an empty list.**
- Which do you use more often, Arrays or Lists?
- What languages will a CS major know when he/she leaves Trinity?
- **Preferred beach.**
- Meaning of recursion with 2+func(x+1).
- Building your own surveillance drone.
- Name and limitations for Array(7,8,9).
- Of course you should consider CS as a major, especially if fixing a bug makes you want to dance.

## **Standard Methods**

- There are lots of methods on collections. The API can help us see all of them.
- Part of collections:
	- drop, init, last, slice, splitAt, take, takeRight
- **Boolean tests:** 
	- contains, endsWith, isEmpty, nonEmpty, startsWith
- **Searching:** 
	- indexOf, lastIndexOf
- **Department**:
	- mkString, reverse, zip, zipWithIndex

### **Other Methods**

- **If the elements in a list support addition or** multiplication, you can use the sum and product methods.
- If they are ordered you can do min and max.
- **Having sum and length makes averages really** easy.
- With min you can even drop a grade easily.

## **Higher Order Methods**

- The most powerful methods are ones you can pass functions into.
	- exists, forall Boolean checks like for math.
	- **Filter, partition separate collection based on** Boolean.
	- map apply function to all the elements.
	- reduceLeft apply function moving through collection
	- foldLeft apply function moving through, but allows initial value so it can return a different type. This is curried.

## **Let's Put These Into Action**

- **I** want to spend some class time playing with these methods and seeing what we can do with them.
- **A String is a collection so you can do these** things with a String as well.
- String also has a method called split.
- **BLS** data
	- <ftp://ftp.bls.gov/pub/time.series/la/>

## **Variable Length Argument Lists**

- You can make functions that don't specify exactly how many arguments they take.
- These are often called var-args.
- To do this, but a \* after the type. It can only be the last argument in a list.

# **Calling Var-Args with Collections**

- If is often helpful to call a var-args method passing a collection for the variable length arguments.
- You can do this, but you have to tell Scala what you are doing.
- Follow the collection with : \* to do this.
- The : is like specifying a type.
- The says you don't care about the exact type.
- **The \* is like the \* in var-args declarations.**

# **Aliasing and Mutability**

- **I** argue that immutable collections like Lists can be safer than mutable ones like Arrays.
- One of the big reasons for this is aliasing.
- An alias in programming is just like in normal life. It is a second name for something.
- Variables are really references to objects.
- **If a second variable is assigned the same value** as the first, they are aliases to that object.
- **Let's play with this and draw on the board.**

# **Aliasing for Argument Passing**

- When you pass arguments, you are really passing references.
- So arguments in functions are aliases to the objects outside the function
- **If the object is mutable, the function can change** it.

#### **Pass-by-Name**

- There is another way to pass things in Scala called pass-by-name.
- When you pass something by name, it isn't evaluated at the time it is passed. Instead it is turned into a function and that function is evaluated every time the variable is used.
- The syntax is to put an  $\Rightarrow$  before a type, but not have an argument list before the arrow.

## **Fill and Tabulate**

- There are two other ways of creating collections: fill and tabulate. Both are curried. Second argument to fill is by name, second argument to tabulate is a function.
- The fill method on Array or List takes a first argument of how many elements. After that is a by-name parameter that gives back the type you want in the array or list.
- **Tabulate also takes a size first. After that is a** function that takes the index.

### **More BLS Games**

- **Yearly averages.**
- **Monthly averages.**
- **City differences.**

## **Minute Essay**

- What questions do you have?
- **Getting your head around the higher-order** methods can take time. Practice is your best friend.
- **Midterm is a week from today.**